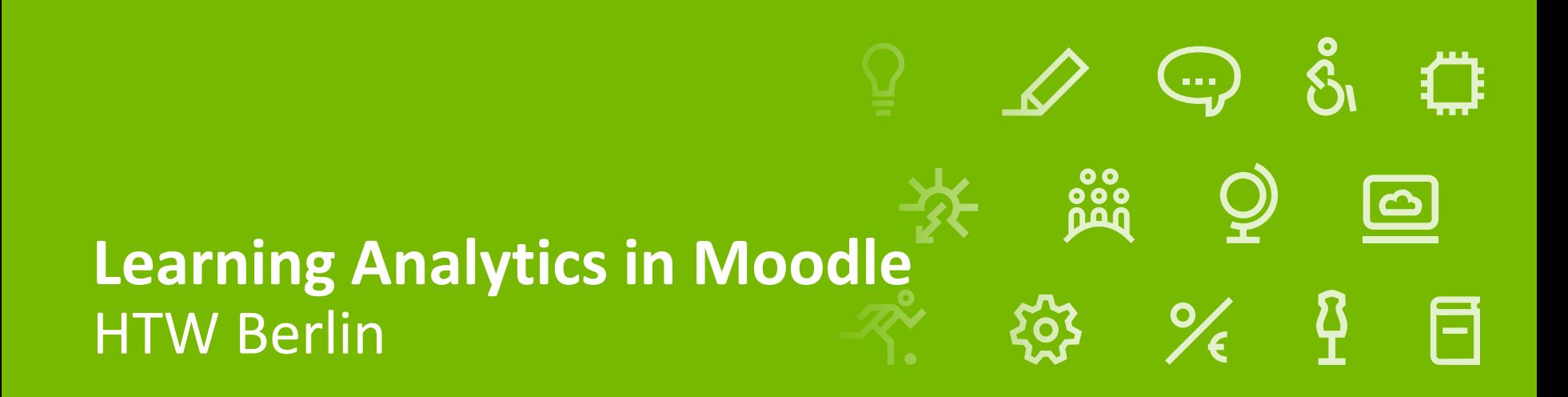

Linda Fernsel / 18. Januar 2024

[iug.htw-berlin.de/projekte/fair-enough/](https://iug.htw-berlin.de/projekte/fair-enough/)

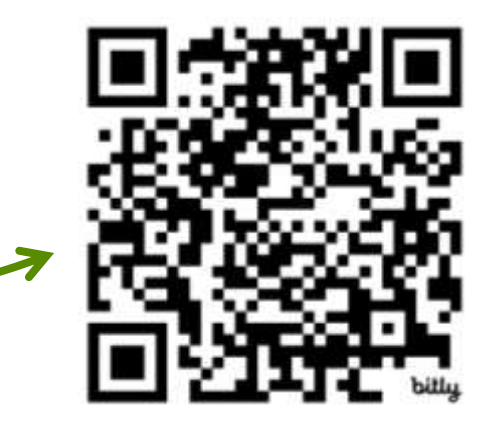

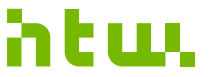

Hochschule für Technik und Wirtschaft Berlin

**University of Applied Sciences** 

#### **Vorstellungsrunde**

#### Name, Funktion, Hochschule Was erwartest du von diesem Workshop?

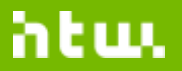

### **Lernziele**

- 1. Verstehen, wie Learning Analytics in Moodle funktioniert
- 2. Learning Analytics in Moodle einsetzen können
- 3. Ethische Aspekte von Learning Analytics kennen
- 4. Learning Analytics Systeme auf Risiken untersuchen können

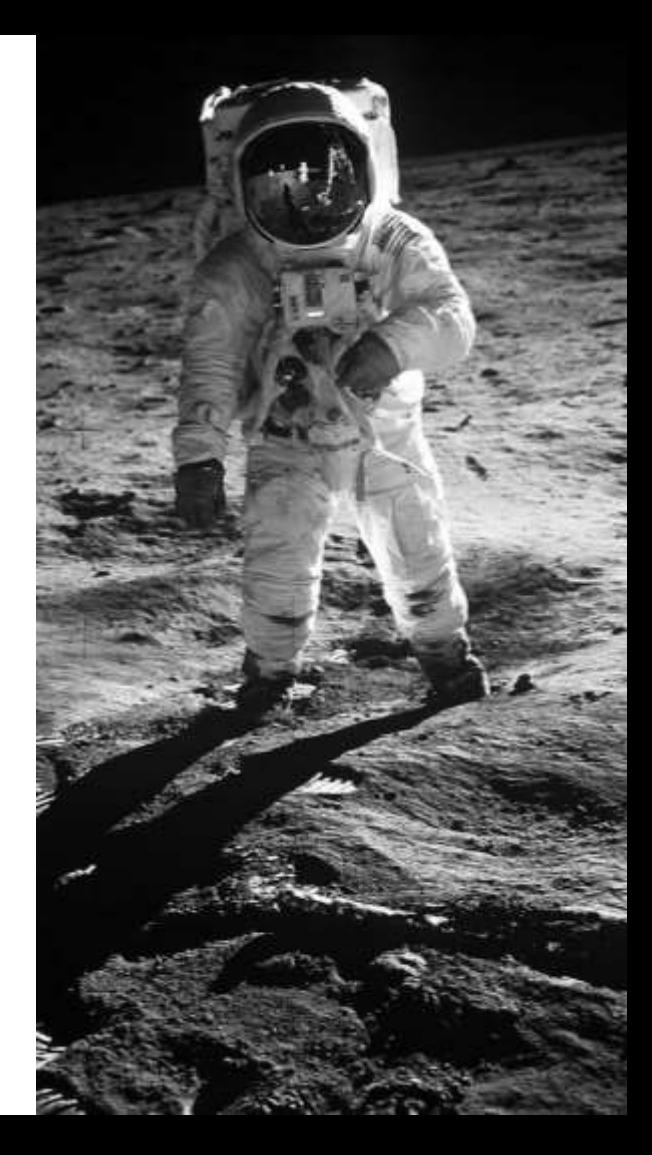

#### **Ablauf**

- 1. Learning Analytics  $\frac{6}{5}$
- 2. Learning Analytics ausprobieren  $\dot{\mathbf{I}}$
- 3. Ethische Risiken  $\mathcal{Q}$
- 4. Moodle Learning Analytics auditieren  $\frac{6}{5}$   $\dot{\mathbf{i}}$

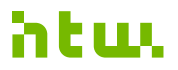

#### **Learning Analytics**

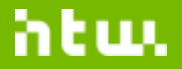

### **Was ist Learning Analytics?**

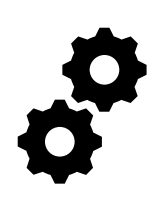

Algorithmen, Machine Learning Methoden

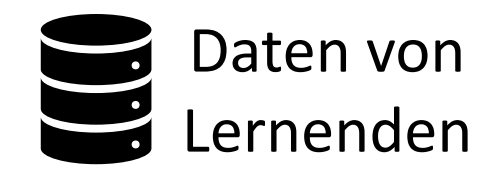

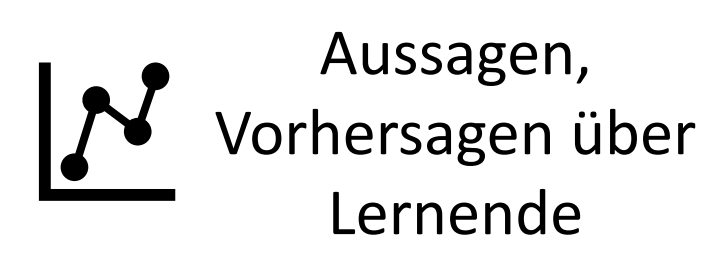

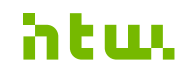

### **Wie funktioniert Learning Analytics in Moodle?**

- 1. Ich erstelle Modellkonfiguration  $\triangle$
- 2. Verhaltensdaten der Lernenden aus abgeschlossenen

Kursen warden gesammelt

- 3. Indikatoren und Zielvariablen werden berechnet  $\boldsymbol{\beta}$
- 4. Modell wird trainiert  $\boldsymbol{\beta}$

Modell wird

erstellt

#### **Wie funktioniert Learning Analytics in Moodle?**

5. Verhaltensdaten der Lernenden aus laufenden

Kursen werden gesammelt

- 6. Indikatoren werden berechnet  $\mathcal{S}$
- 7. Modell + Indikatoren = Vorhersagen für Zielvariablen  $N$
- 8. Ich sehe Vorhersagen an und führe Aktionen aus

Vorhersagen

werden erstellt

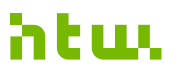

So **Die Modellkonfiguration** Modellkonfigurati  $\mathbf \omega$  $\bullet$ 

Indicators

Target

 $\Box$  Enabled

Students at risk of dropping out

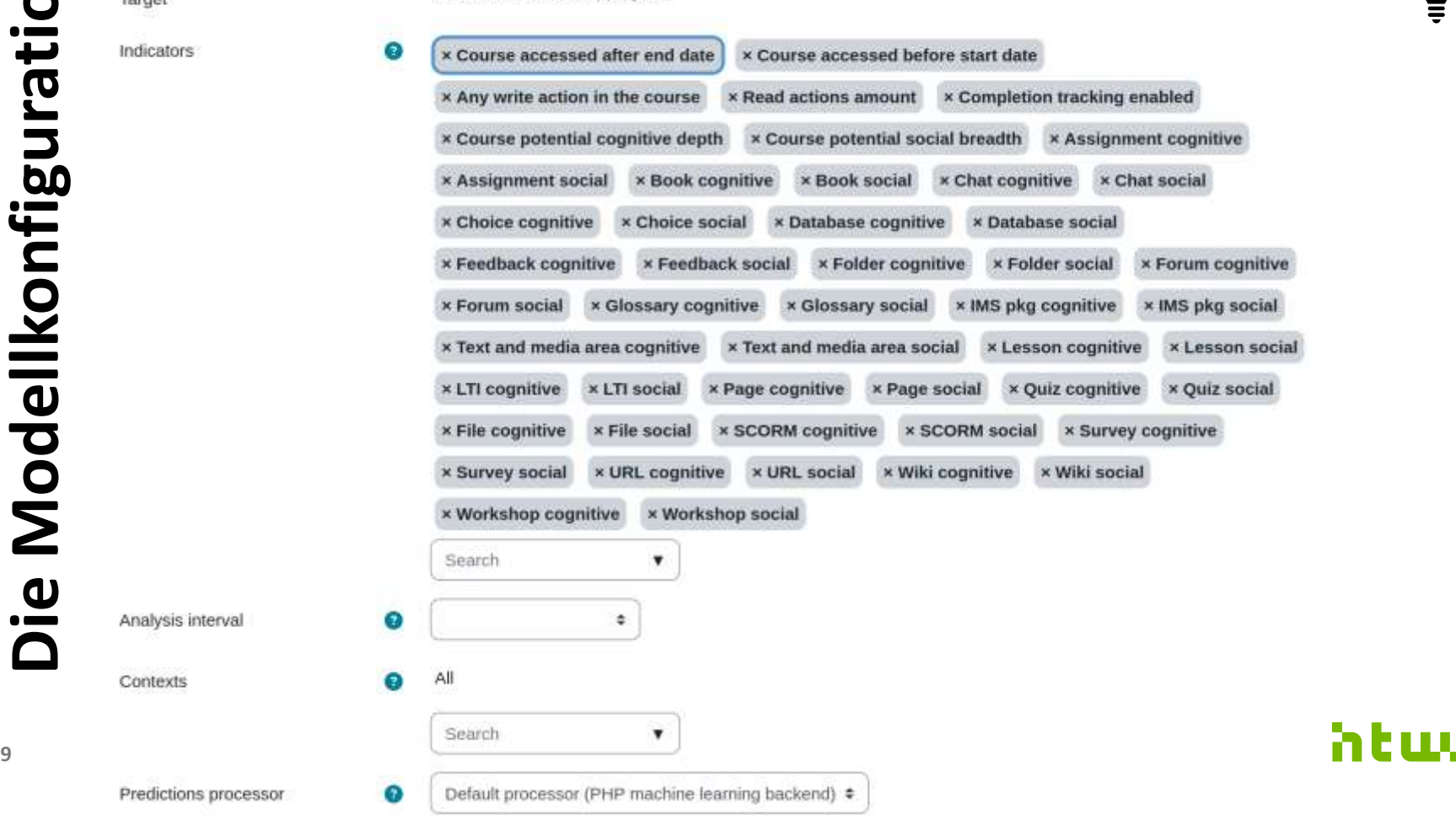

Analysis interval

Contexts

## **Die Zielvariable – was wird vorhergesagt?**

- Ob eine Person die **Kurskompetenzen** erlangen wird
- Ob eine Person die **Abschlusskriterien**

eines Kurses erfüllen wird

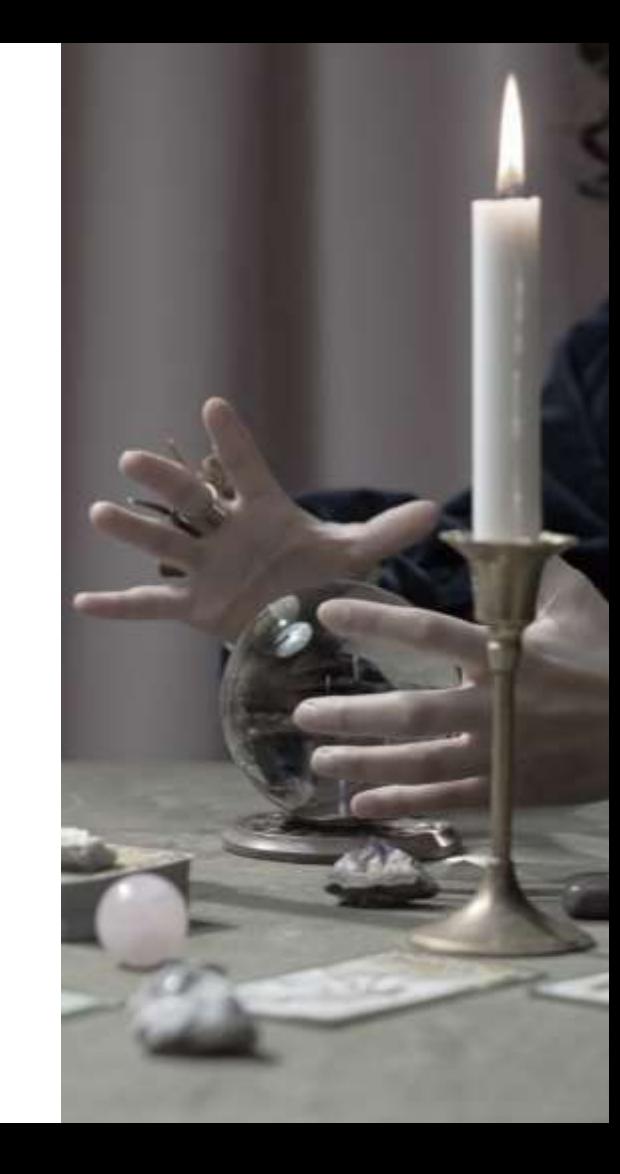

 $\subsetneqq$ 

## **Die Zielvariable – was wird vorhergesagt?**

- Ob eine Person einen **Kurs abbrechen** wird
- Ob eine Person die zum Bestehen eines

Kurses **notwendige Note** erreichen wird

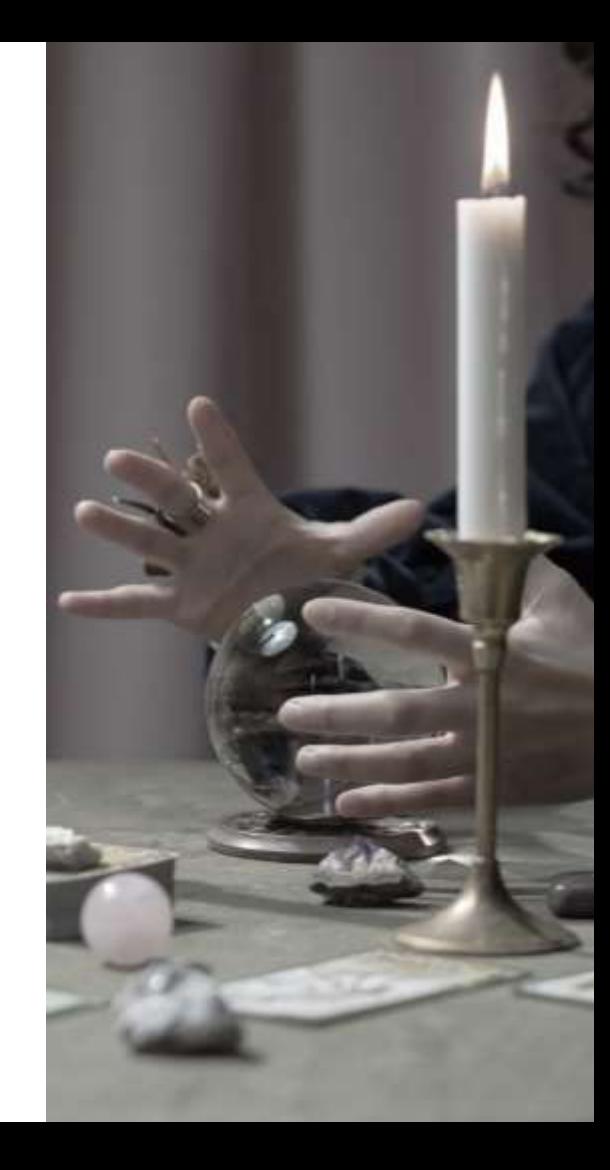

 $\subsetneqq$ 

### **Indikatoren – woraus wird die Vorhersage berechnet?**

Typen von Indikatoren:

- 1. Kognitive Tiefe (Kurs, Kurskomponenten)
- 2. Soziale Breite (Kurs, Kurskomponenten)
- 3. Allgemeine Indikatoren (Kurs)

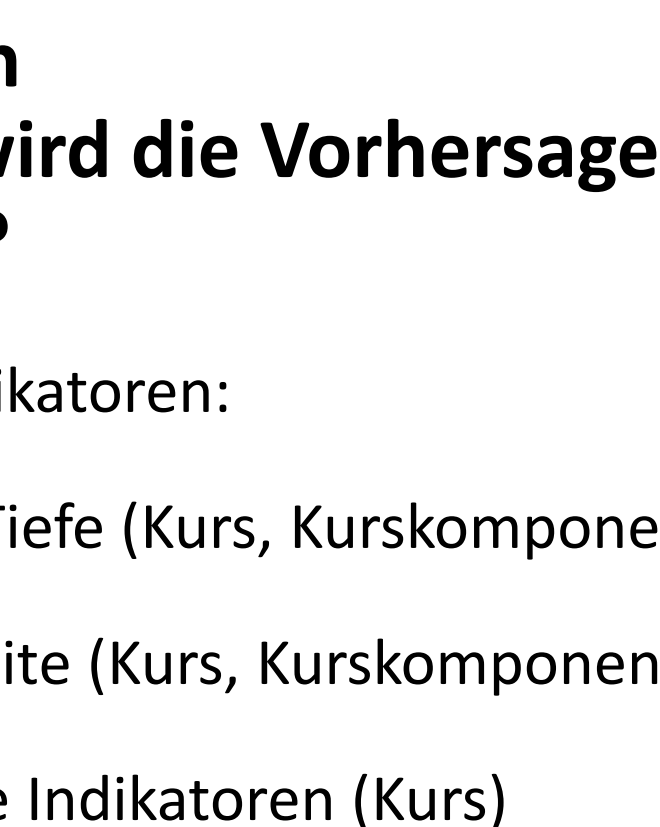

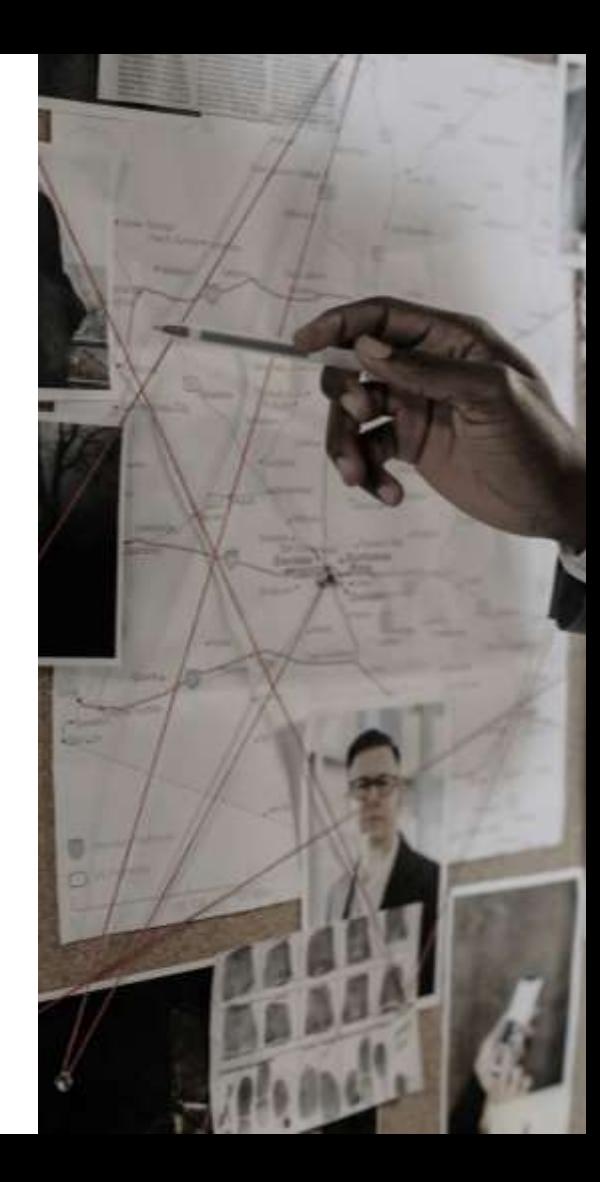

 $\subsetneqq$ 

### **Analysezeitabschnitte – für welche Zeit werden Vorhersagen erstellt?**

Unterteilen der Daten, z.B. in:

- Zehntel (Vorhersage nach jedem Zehntel)
- Letztes Quartal (Vorhersage nach drei Quartalen)

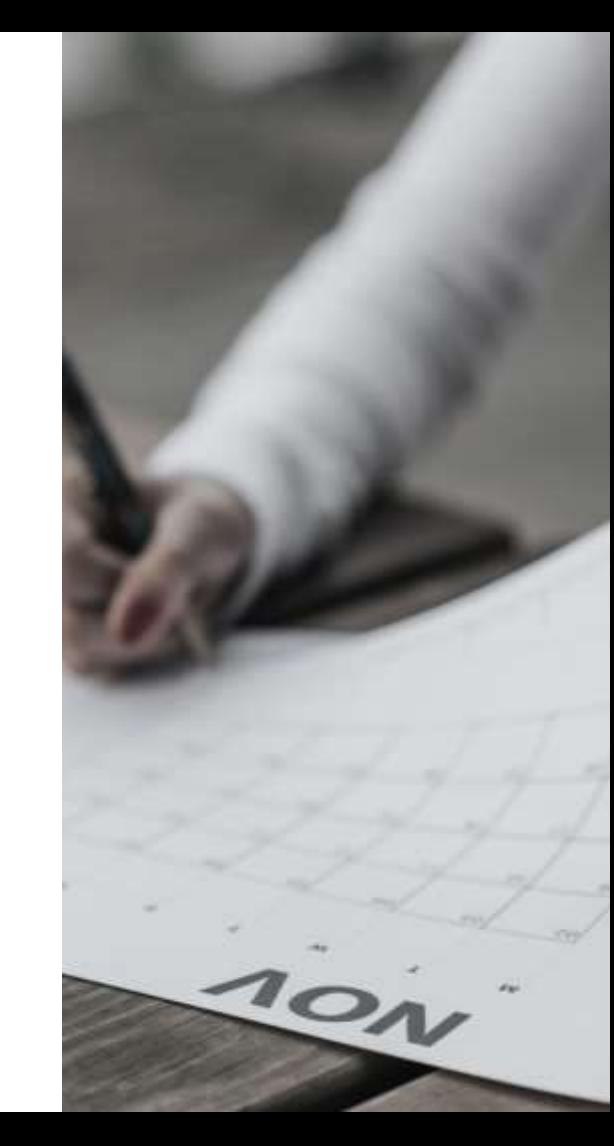

 $\bar{\mathcal{F}}$ 

### **Kontext – für welche Kurse werden Vorhersagen erstellt?**

Einschränken, z.B. auf

- Kategorien "Informatik", "Online-Kurse"
- Kurse "Bio2022.SS", "Bio2022.WS", "Bio2023.SS"

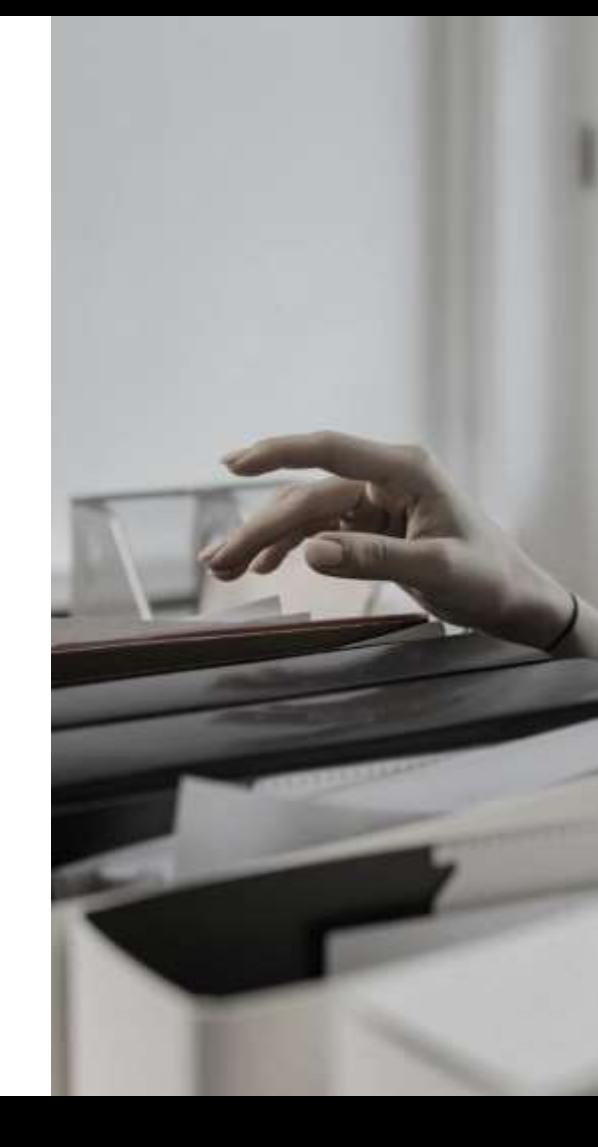

 $\bar{\mathcal{F}}$ 

#### **Modellierungsalgorithmus**   $\subsetneqq$ **– mit welcher Methode werden Vorhersagen erstellt?**

Standard: Logistische Regression mit PHP

Add-On: Neuronales Netz mit Python

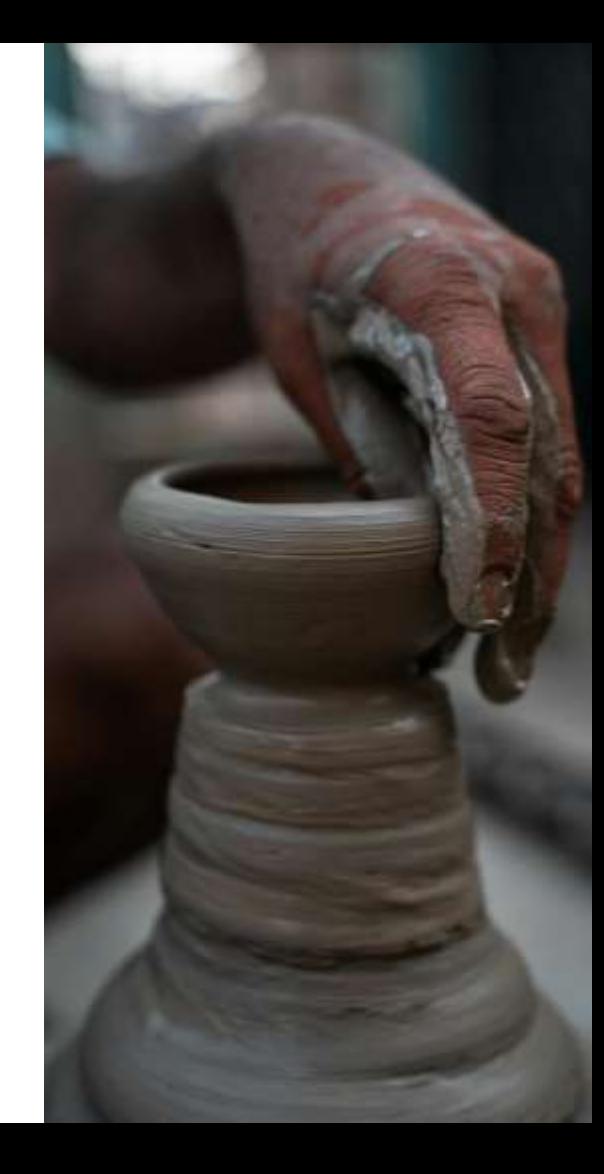

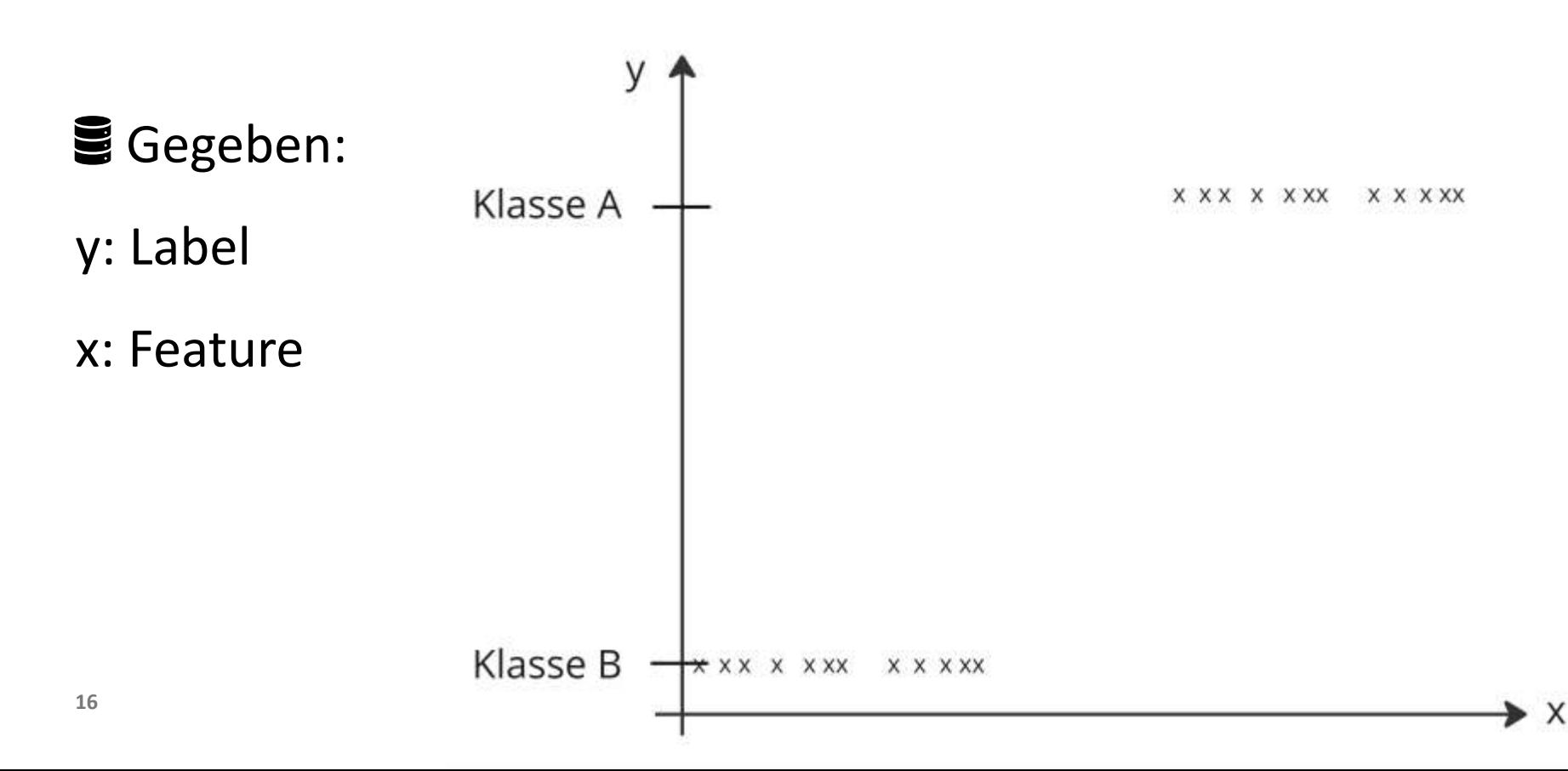

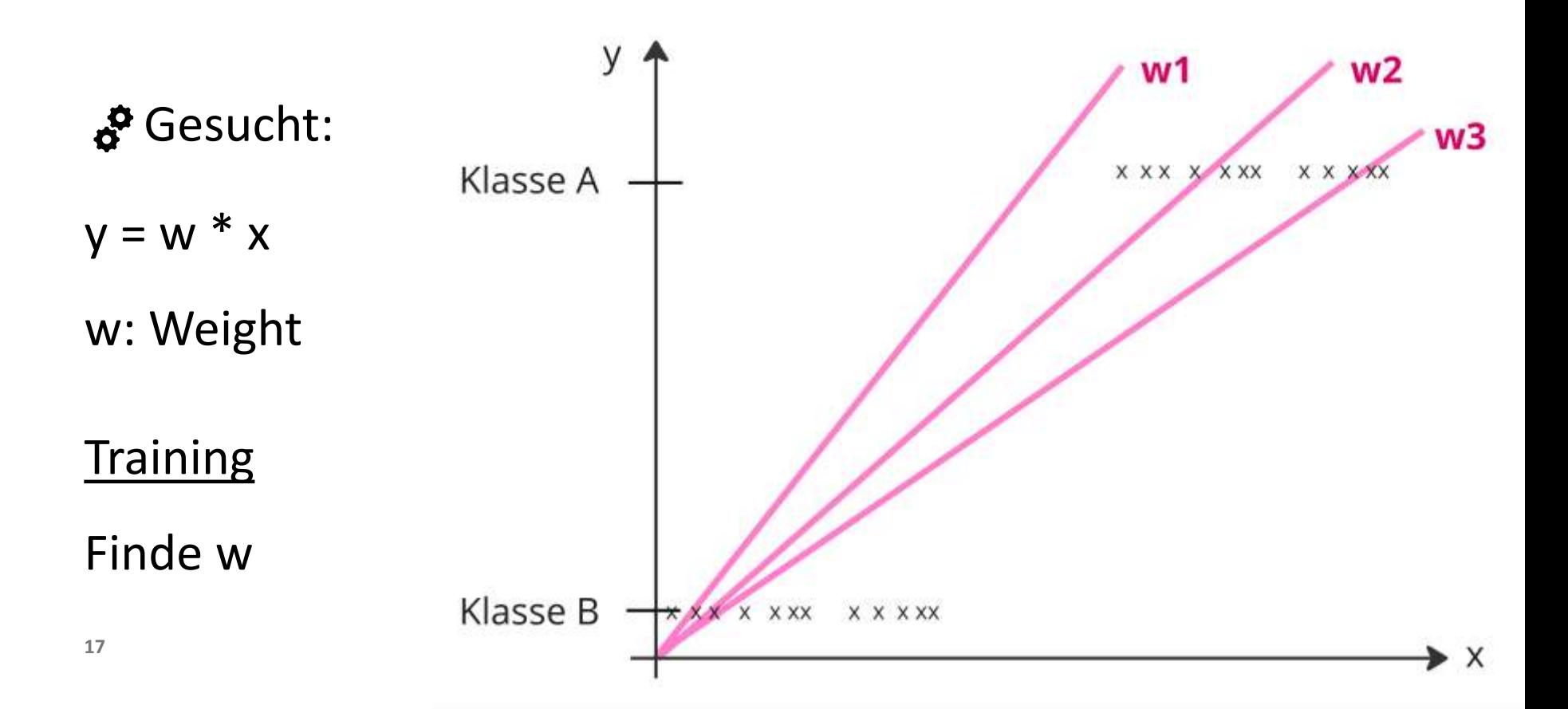

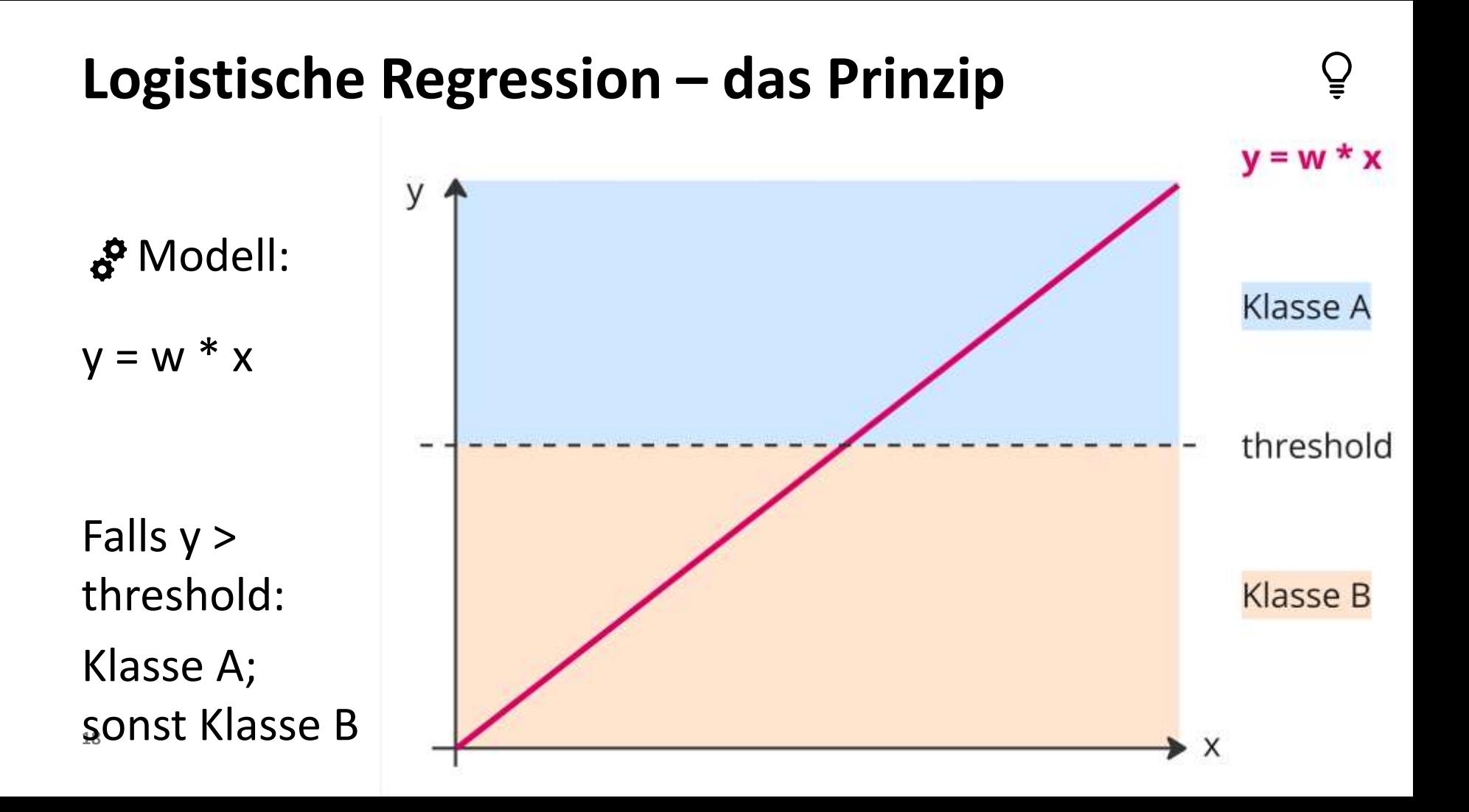

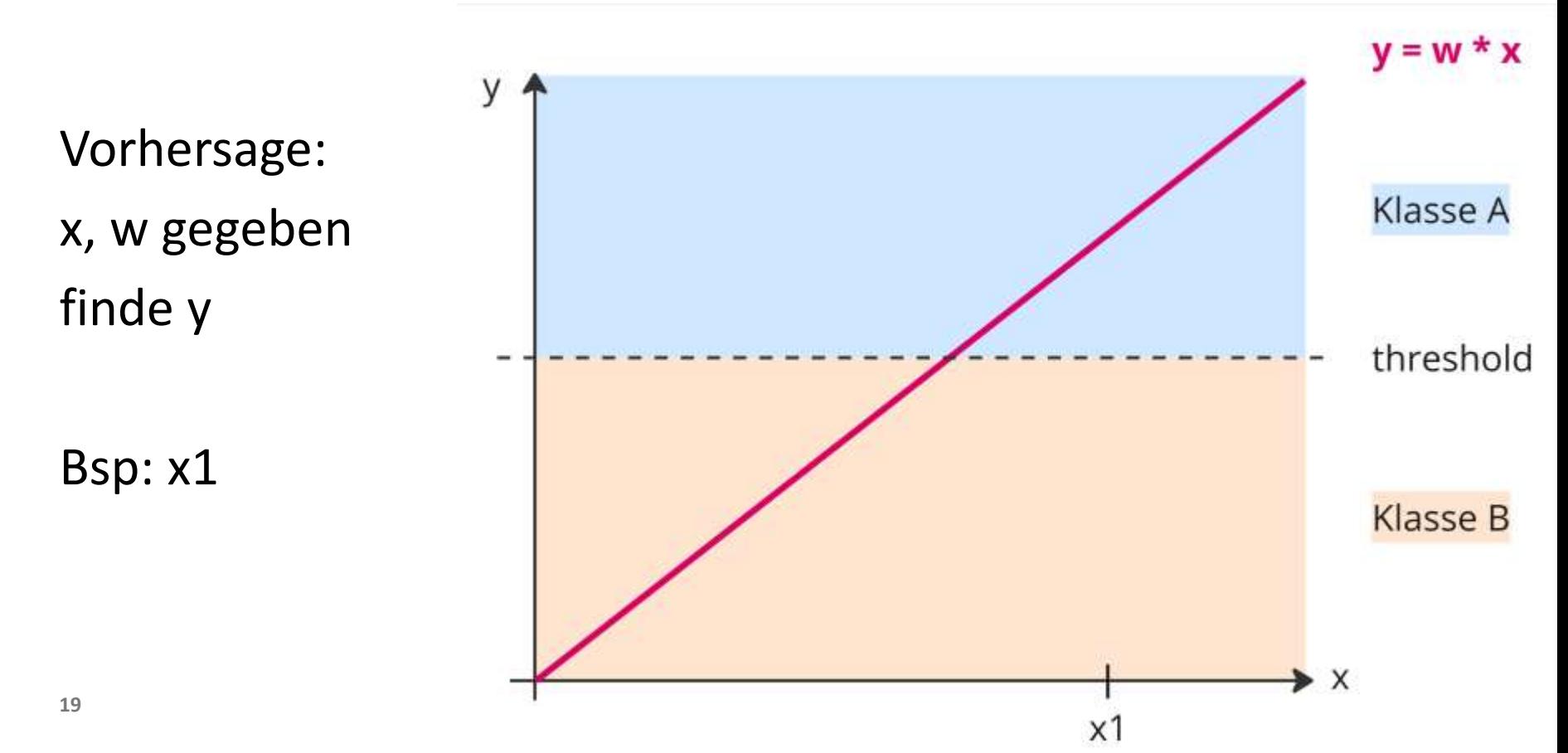

Vorhersage: x, w gegeben finde y

Bsp: x1

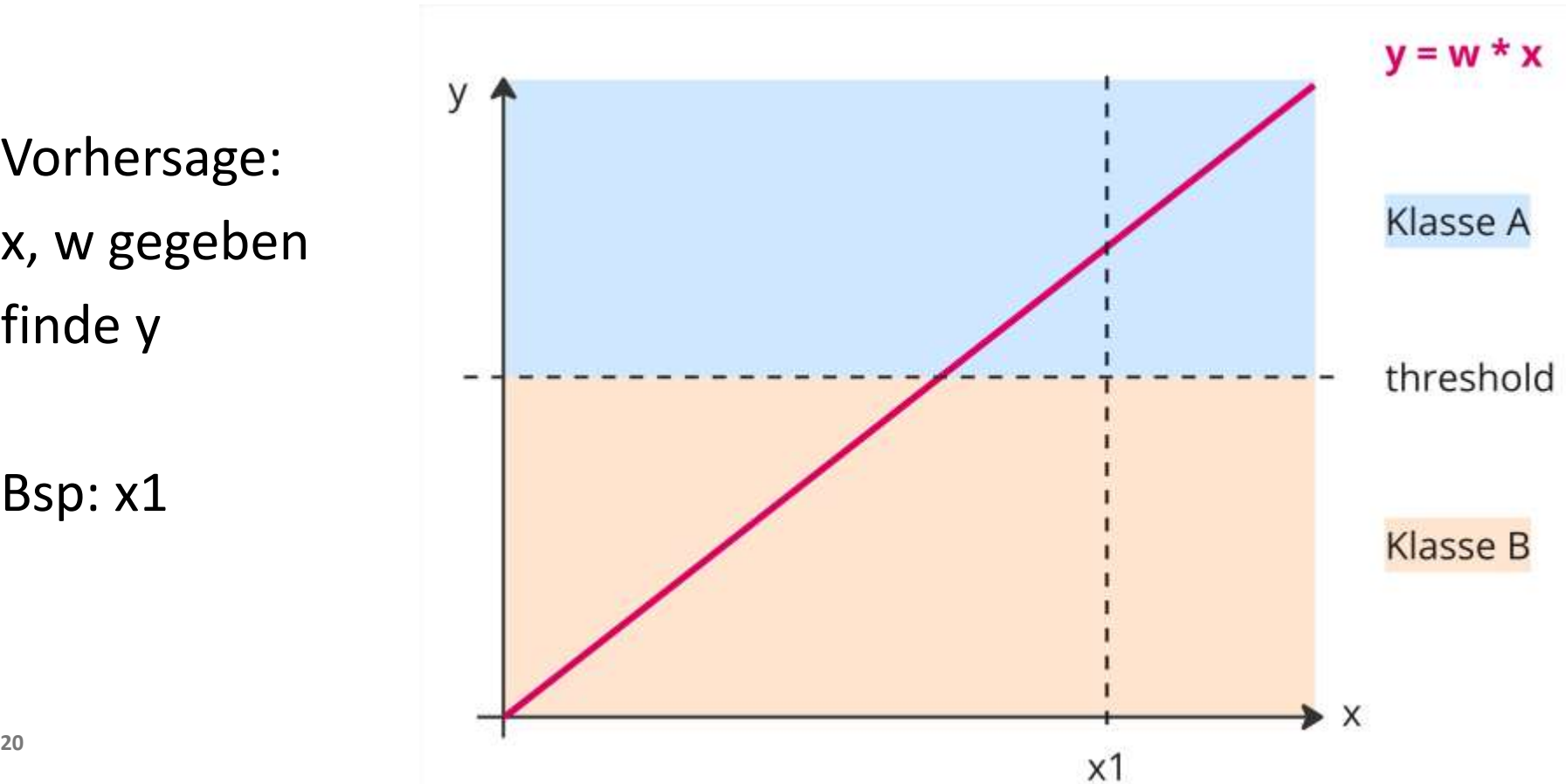

Da  $y1 >$ threshold:

y gefunden!

Klasse A

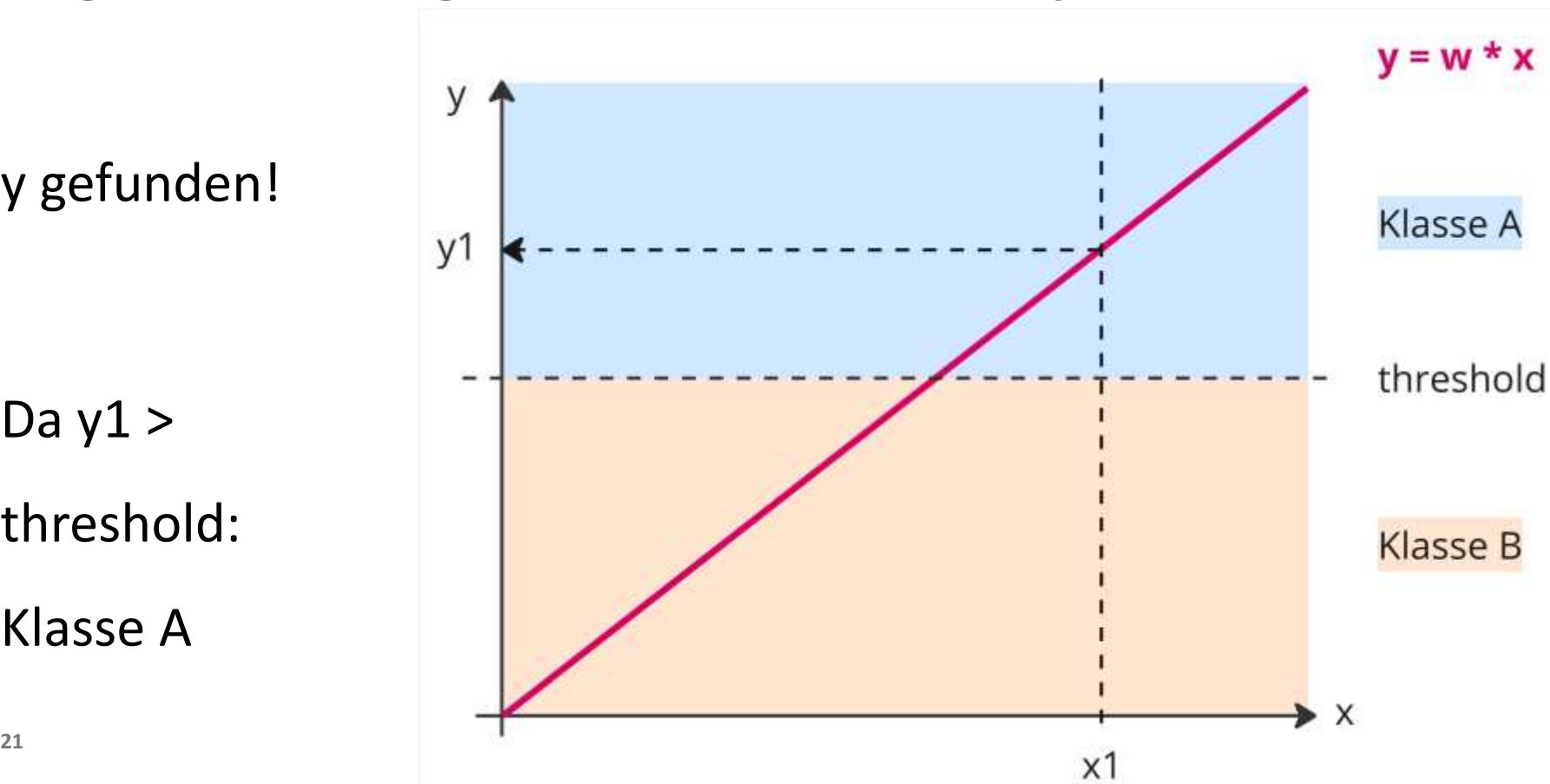

### **Als Diagramm: Moodle's Learning Analytics Funktion**

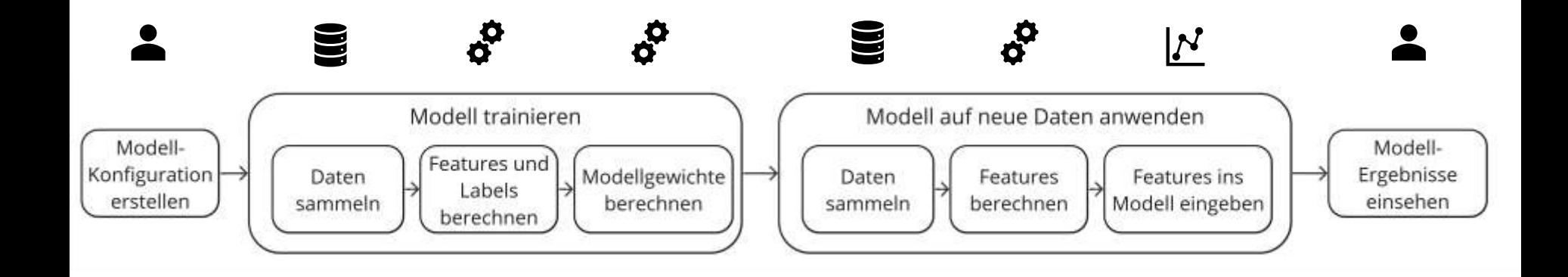

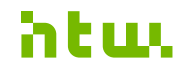

### **Evaluationsmodus**

- 1. Verhaltensdaten der Lernenden aus abgeschlossenen Kursen warden gesammeln
- 2. Indikatoren und Zielvariablen werden berechnen  $\mathbf{\hat{B}}$
- 3. Daten werden in Trainings- und Testdaten aufgeteilt
- 4. Mit Trainingsdaten: Modell wird trainiert  $\boldsymbol{\beta}$

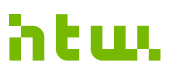

### **Evaluationsmodus**

- 5. Mit Testdaten: Modell + Indikatoren = Vorhersagen für Zielvariablen  $\mathcal{N}$
- 6. F1-Score wird aus vorhergesagten und tatsächlichen Zielvariablen berechnet &
- 7. Schritte 1 6 werden insg. 10 mal ausgeführt  $\boldsymbol{\beta}$
- 8. Ich sehe den F1-Score und seine Standardabweichung ein

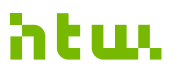

#### **Evaluationsmodus**

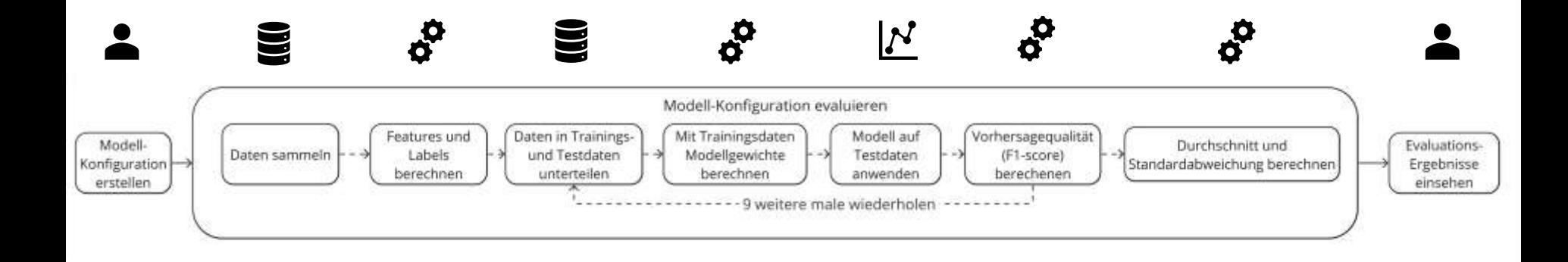

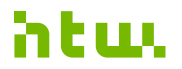

### **Einstellungen**

#### Allgemeine Seiteneinstellungen

Analytics enableanalytics

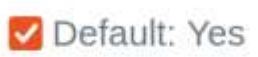

Analytics models, such as 'Students at risk of dropping out' or 'Upcoming activities due', can generate predictions, send insight notifications and offer further actions such as messaging users.

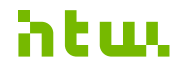

#### **Einstellungen**

#### Learning Analytics Einstellungen

Analytics processes execution via command line only analytics | onlycli

#### **CD** Default: Yes

Analytics processes such as evaluating models, training machine learning algorithms or getting predictions may take some time. They run as cron tasks or may be forced via command line. If disabled, analytics processes can be run manually via the web interface.

#### Analysis time limit per model

analytics | modeltimelimit

Keep analytics calculations for analytics | calclifetime 20

Default: 20 minutes minutes  $\div$ 

This setting limits the time each model spends analysing the site contents.

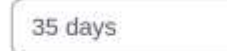

Default: 35 days ٠

This specifies the length of time you want to keep calculation data - this will not delete predictions, but deletes the data used to generate the predictions. Using the default option here is best as it keeps your disk usage under control, however if you are using 27 calculation tables for other purposes you may want to increase this value.

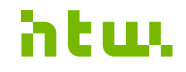

Students at risk of dropping out

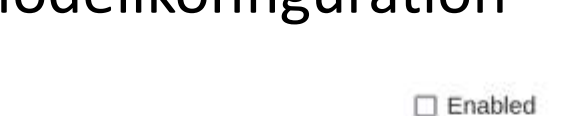

Target

Indicators

# Modellkonfiguration

### **Einstellungen**

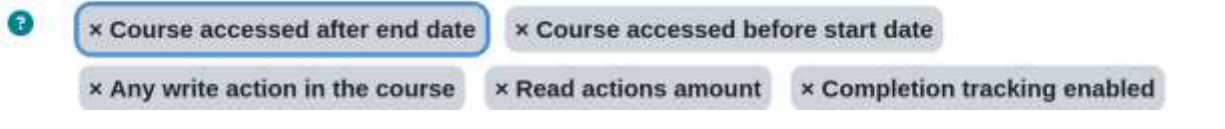

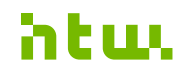

### **Einstellungen**

#### Scheduled Tasks (Server Einstellungen)

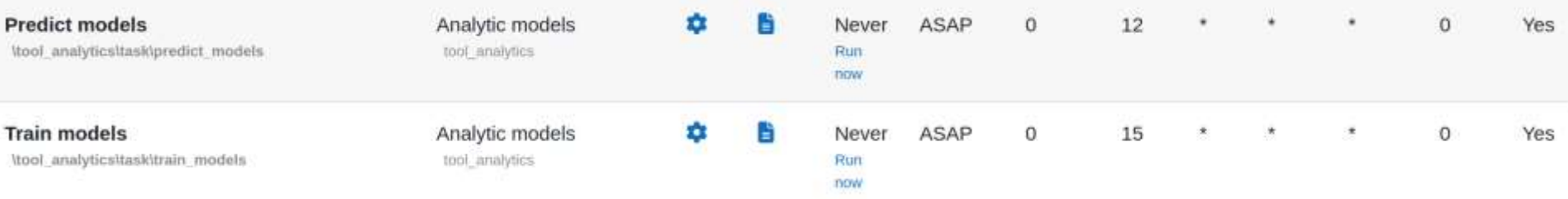

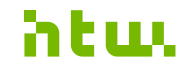

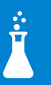

#### **Zeit zum Ausprobieren.**

Alle Einstellungen finden, Modellkonfiguration

ändern, eigene Modellkonfiguration erstellen,

Modellkonfiguration evaluieren, Modell

#### trainieren.

### **Ergebnisse einsehen**

Students at risk of dropping out

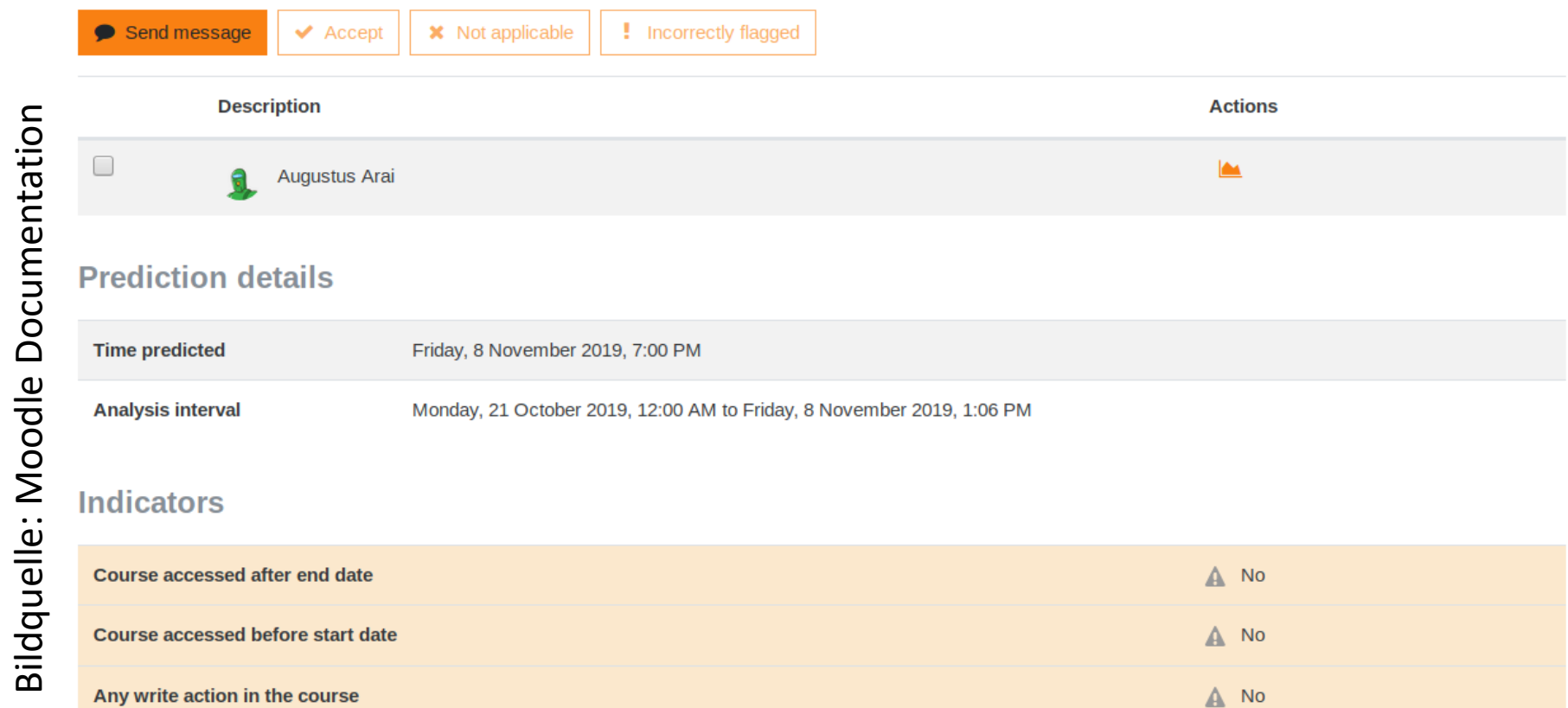

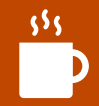

#### **Kurze Pause!**

**32** Linda Fernsel | Learning Analytics in Moodle

#### **Ethische Risiken**

#### **bei Learning Analytics Systemen**

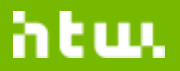

### **Gender Shades**

Buolamwini, Joy and Gebru, Timnit (2018). *Gender Shades: Intersectional Accuracy Disparities in Commercial Gender Classification.*

#### gendershades.org

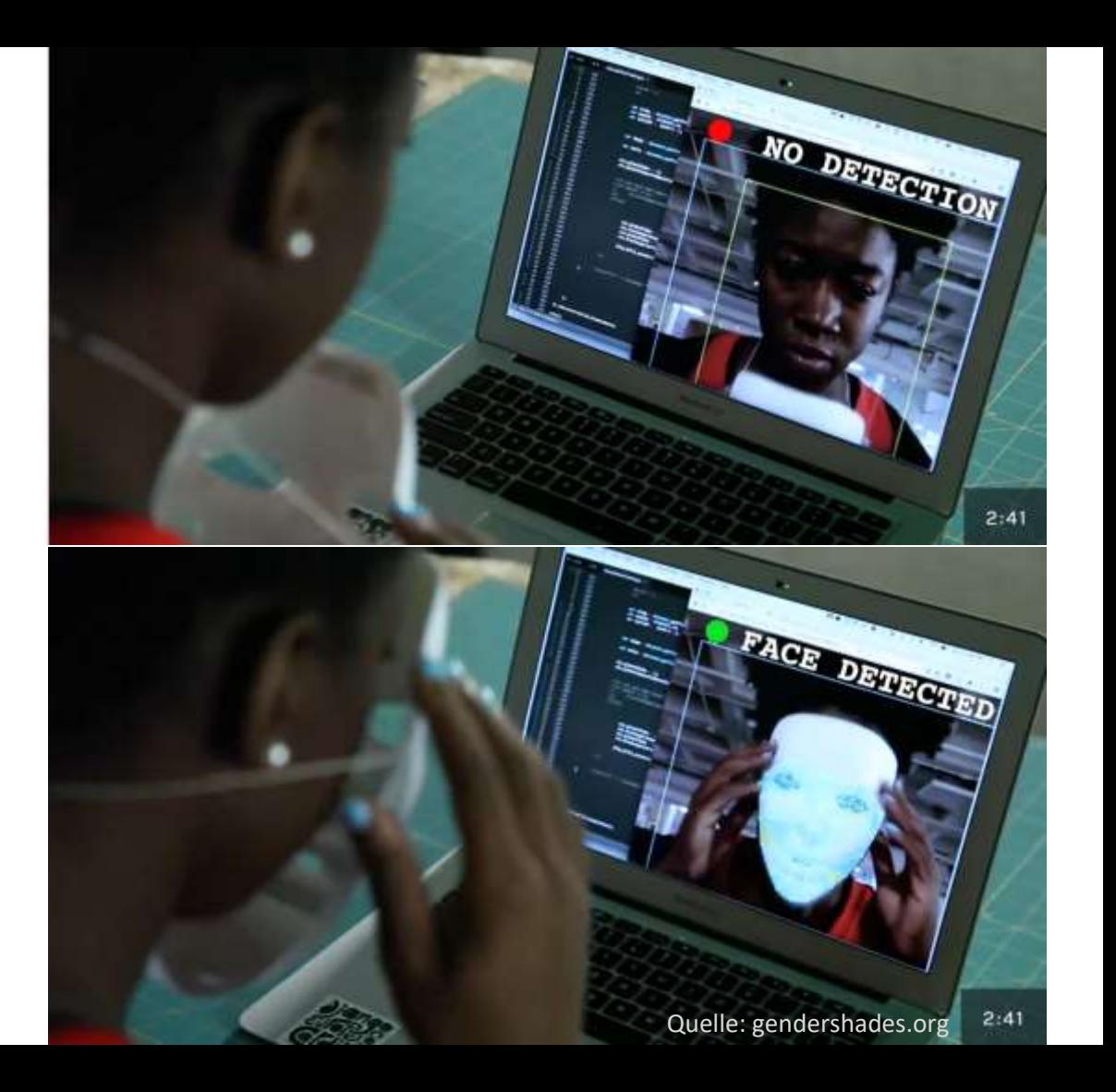

#### **Gender Shades Ergebnisse**

KI für Gesichtsklassifizierung getestet

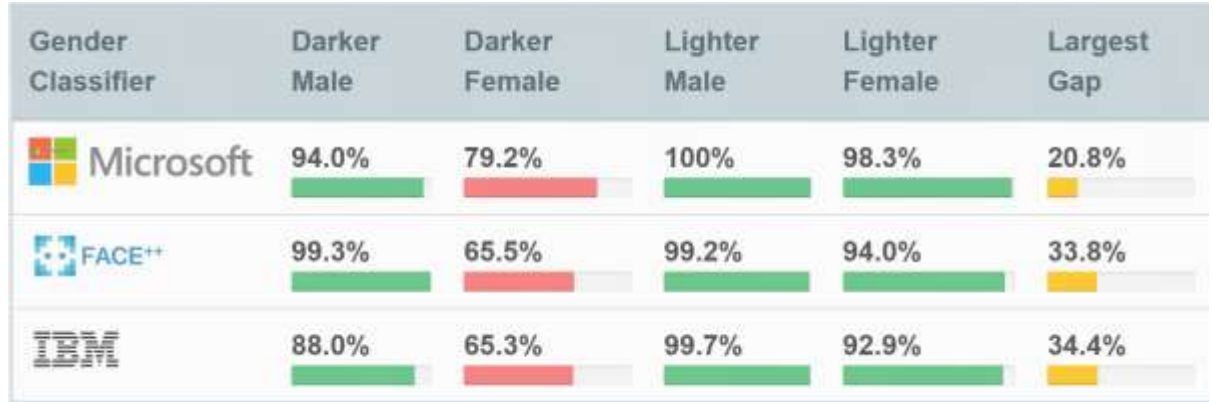

Quelle: gendershades.org

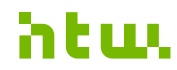

# **Learning Analytics Beispiel 1**

Most models show significant differences in accuracy between the sub-groups. Depending on the measure, model accuracy was sometimes higher for female and sometimes for male students. With one exception (EO for SVM), it was always better for students without disability. Interestingly, all models predicted below average pass-rates for female course participants, where they were higher in reality. NB and kNN models over-estimated passrate for disabled students, SVM strongly underestimated it. The reason for the differences in model fairness cannot be explained at this level of analysis, since the models work as black-box implementations.

Quelle: Riazy & Simbeck (2019). Predictive Algorithms in Learning Analytics and their Fairness. In: Niels Pinkwart, Johannes Konert (Hrsg.): Die 17. Fachtagung Bildungstechnologien, Lecture Notes in Informatics (LNI), Gesellschaft für Informatik, Bonn.

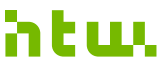

### **Learning Analytics Beispiel 2**

ver e energientre name vaner tional behavior. We can see that even though the classifier performs well on the whole dataset, in some subgroups it does not. Particularly for the students described by descriptions like "D: Region  $= MA$ , Gender  $=$  female, Educational status=COLLEGE NO DEGREE", the classifier performs poorly on the prediction task at hand: the support vector machine has trouble predicting the study success of Massachusets women without a college degree. Hence, this group requires a more sophisticated classifier.

Quelle: Du, Duivensteijn et. al (2019). ELBA: Exceptional Learning Behavior Analysis. In: Proceedings of the 11th International Conference on Educational Data Mining, Raleigh, NC.

### **Learning Analytics Beispiel 3**

#### **She Was** Falsely Accused of Cheating With AI – And Sh AI Detection Tools Falsely Accuse UC Davis student Louise Stivers b root out essays and exams comple' International Students of Cheating BY MILES KLEE

Stanford study found AI detectors are biased against non-native **English speakers** 

**By Tara Garcia Mathewson** 

August 14, 2023 08:00 ET

**38** Linda Fernsel |Ethische KI

#### Some universities are ditching AI detection software amid fears students could be falsely accused of cheating by using ChatGPT

#### **Kontext eines Learning Analytics Systems**

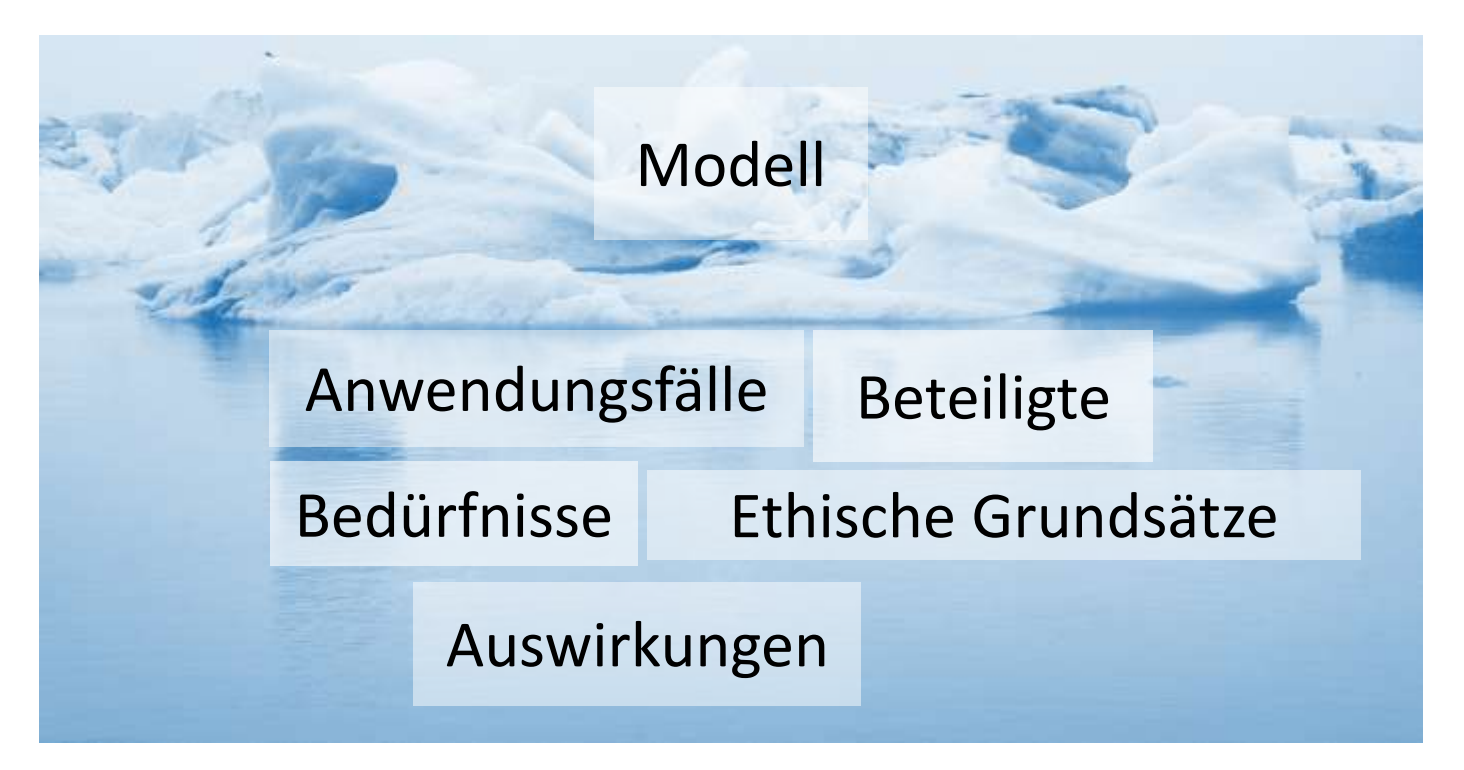

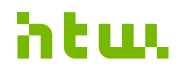

#### **Welche Risiken könnten bei Learning Analytics**

#### **Systemen bestehen?**

Was könnte uns bei der Einführung eines solchen Systems auf die Füße fallen?

#### Risiken eines Learning Analytics Systems

#### betreffen seine…

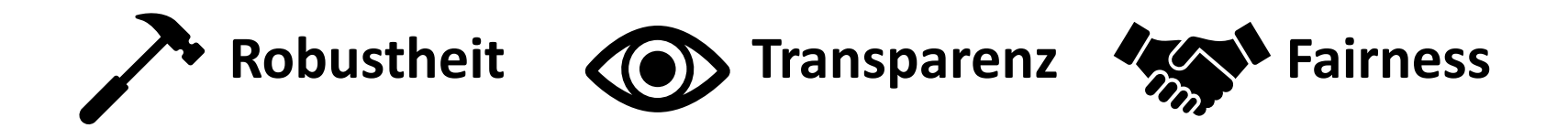

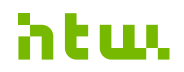

# **Risiko: Unzureichende Robustheit**

- Modell basiert auf falschen/ unzureichenden Annahmen
	- $\rightarrow$  Aussagekraft eingeschränkt.
- Evaluation des Modells fehlerhaft
	- $\rightarrow$  Richtigkeit nicht korrekt angegeben
- Modell kann nicht mit außergewöhnlichen/ unvorhergesehenen Fällen umgehen
- Modell kann manipuliert werden

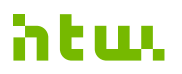

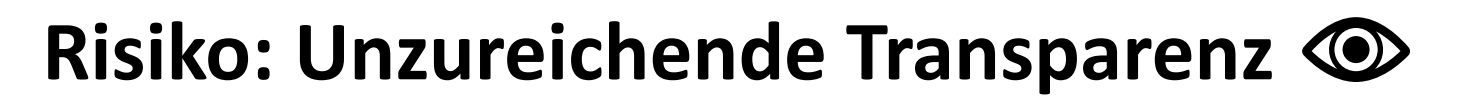

• **Entscheidungen/ Entscheidungssicherheit nicht** 

#### **nachvollziehbar**

 $\rightarrow$  man kann nicht angemessen mit Vorhersagen umgehen

• **Evaluation nicht nachvollziehbar** 

 $\rightarrow$  nicht vertrauenswürdig

• Beteiligten wissen nicht, dass **Modell verwendet** wird/ wie

#### **welche Daten verwendet** werden

 $\rightarrow$  man kann nicht angemessen mit Modell umgehen

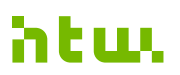

### **Risiko: Unzureichende Fairness**

- Einsatz des Modells nicht mit **geltenden ethischen Grundsätzen**  (z.B. Hochschulrichtlinien) vereinbar
- Modell hat **negative Auswirkungen** auf Beteiligte/ Gesellschaft/ Umwelt, z.B. Benachteiligung/ Ressourcenverbrauch
- Fehlerhafte Entscheidungen können **nicht von Hand korrigiert**  werden

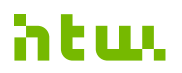

## **Anforderungen an…**

#### **Konzeption**

- Vereinbar mit Grundsätzen
- Beachtet unterschiedliche Bedürfnisse
- Sinnvolle Annahmen

#### **Entwicklung**

- **Entwicklung** beachtet Risiken
- Regelmäßig aktualisiert

#### **Evaluation**

- Nachvollziehbare Evaluation
- Valide Evaluation
- Beachtet ungewöhnliche Fälle
- Manipulation nachweisbar schwierig

• Keine Benachteiligung • Verwendung Modell /

**Einsatz**

- Daten bekannt
- Nachvollziehbare Ergebnisse
- Unsicherheit transparent
- Überschreibbar
- Angemessen in Anbetracht der Risiken

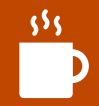

#### **Kurze Pause!**

**46** Linda Fernsel | Learning Analytics in Moodle

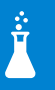

#### **Welche dieser Anforderungen an Learning**

#### **Analytics werden in Moodle erfüllt?**

#### **Konzeption**

1. Vereinbar mit Grundsätzen

#### 2. Beachtet unterschiedliche Bedürfnisse

#### **Entwicklung**

3. Regelmäßig aktualisiert

#### **Evaluation**

4. Nachvollziehbare Evaluation

#### **Einsatz**

- 5. Verwendung Modell/ Daten bekannt
- 6. Nachvollziehbare Ergebnisse
- 7. Unsicherheit transparent
- 8. Überschreibbar

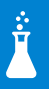

#### **Welche der Anforderungen werden von**

#### **meinem Modell erfüllt?**

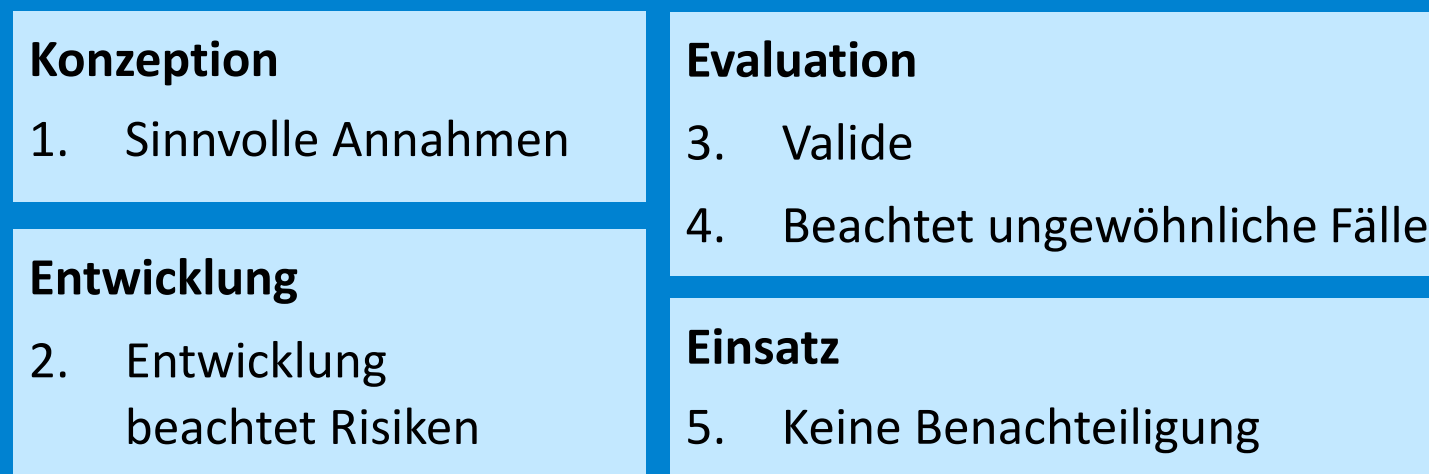

### **Tool: LaLA Moodle Plugin** <https://bit.ly/23lala>

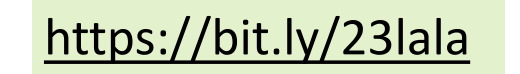

aru

#### Let(')s audit Learning Analytics

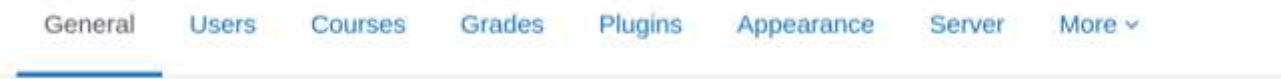

"Let(')s audit Learning Analytics" (LaLA) enables the retrieval of evidence for your audit of a Moodle Learning Analytics model. Model configurations continue to be managed by Moodle administrators on the Learning Analytics page.

**O** Learn more about using LaLA in the Quick Start guide.

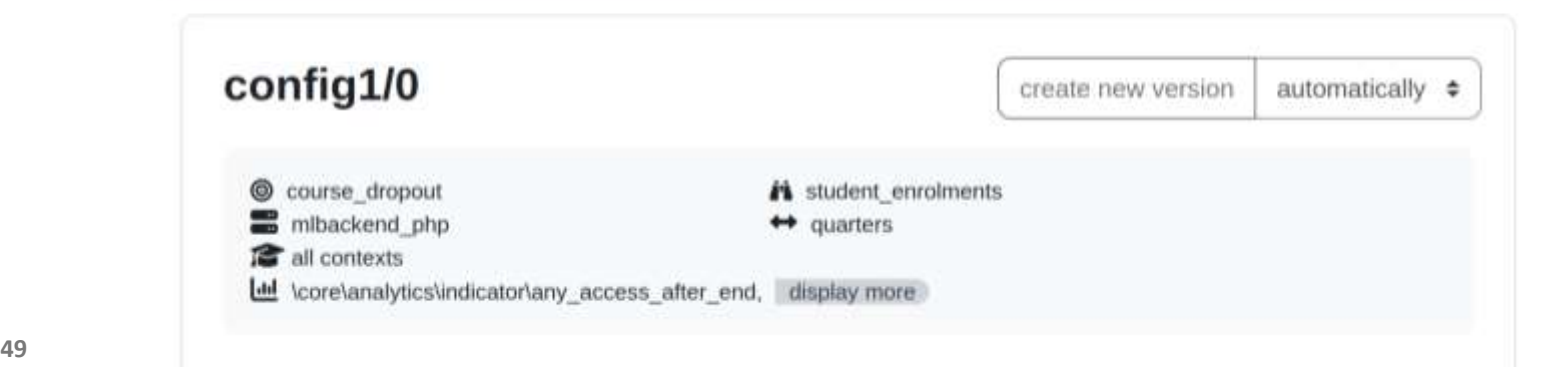

#### default  $\blacktriangleright$  165

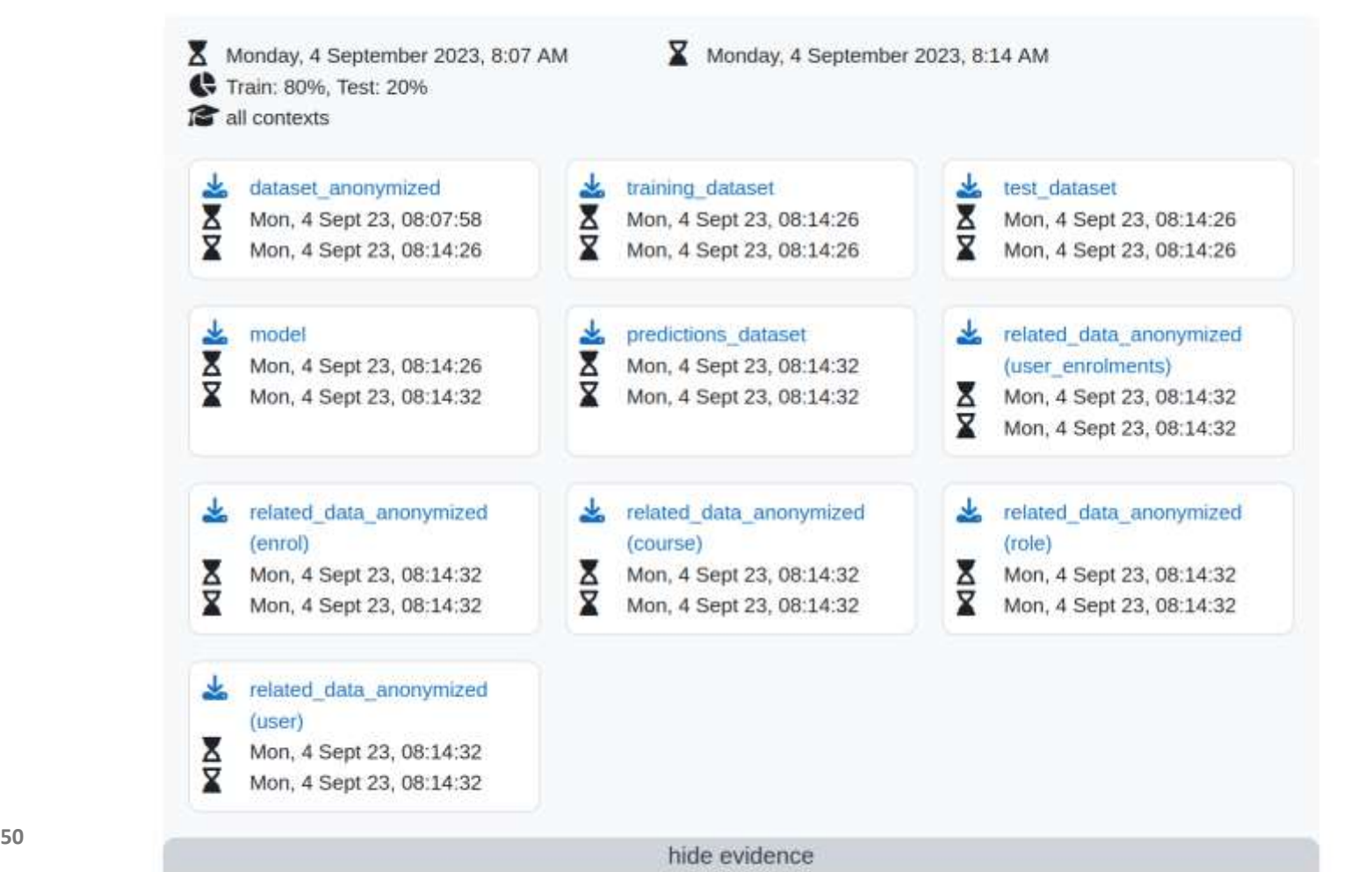

<u>ntwu</u>

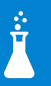

#### **Zeit zum Ausprobieren.**

#### LaLA verwenden um ein Modell zu trainieren

und zu testen.

### **Zusammenfassung: Audit-Methode**

Audit-Prozess pro Learning Analytics Modell:

- Risiken identifizieren
- Anforderungen aufstellen
- Anforderungen prüfen

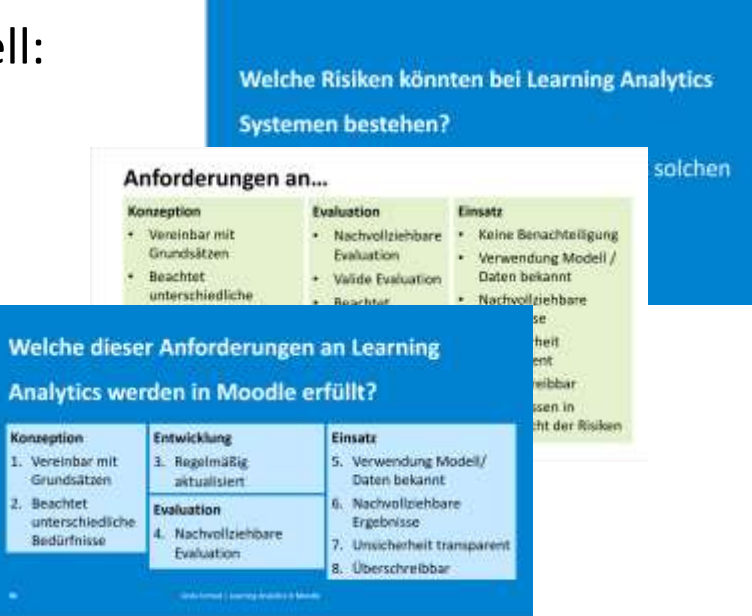

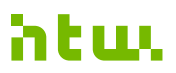

#### **Abschlussrunde**

Planst du, Moodle Learning Analytics einzusetzen? Was nimmst du aus dem Workshop mit? Wurden deine Erwartungen an den Workshop erfüllt?

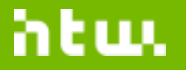

#### **Vielen Dank.**

**Linda Fernsel** Projekt "Fair Enough?" Forschungsgruppe Informatik und Gesellschaft [iug.htw-berlin.de/projekte/fair-enough/](https://iug.htw-berlin.de/projekte/fair-enough/) fernsel@htw-berlin.de

www.htw-berlin.de

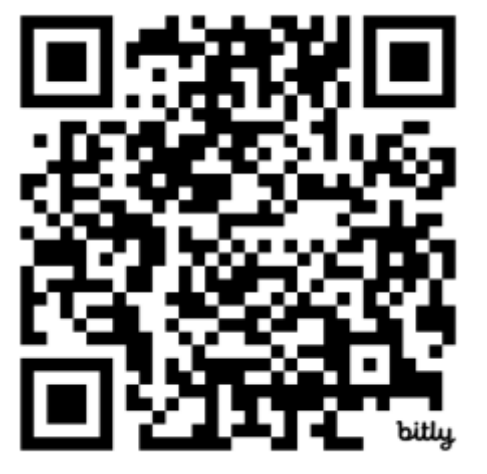

Hochschule für Technik und Wirtschaft Berlin

**University of Applied Sciences**